TANA15 Numerical Linear Algebra

Fredrik Berntsson (fredrik.berntsson@liu.se)

# Computer Exercise 2. Computing Eigenvalues

### 1 General information

The programming assignments are intended to take more than two hours to complete. It is therefore important to be well prepared so that the computer sessions are used effectively. The assignment consists of a mixture of theoretical exercises and practical programming. A few of the exercises are based on custom Matlab programs or datasets that are provided in order to save time. These can be downloaded from the course website.

## 2 Hessenberg factorization and the QR algorithm

In this section we will implement an algorithm for computing eigenvalues for a general matrix. As an example we will use the matrix

$$
B = \begin{pmatrix} 1 & 2 & 3 & 4 \\ 2 & 2 & -1 & -4 \\ 3 & -1 & 3 & 1 \\ 4 & -4 & 1 & 4 \end{pmatrix}.
$$

Exercise 2.1 The QR algorithm can be implemented in Matlab as follows:

```
B1 = B;for k=1:N
     [Q, R] = qr(B1);B1=R*Q;
end;
```
Implement the above code to verify that it works.

Remark Computing the full QR–factorization is an expensive operation. Thus we want to find an orthogonal matrix Q such that  $T = Q^T B Q$  has a structure that makes the QR factorization easier to compute. The purpose of this computer exercise is to show that its possible to implement the above aogorithm much more efficiently.

A matrix T is said to have *Hessenberg* structure if  $T_{i,j} = 0$  for indicies  $i > j + 1$ . A matrix B can be transformed into Hessenberg form using a series of Householder reflections. In the first step we apply a Householder reflection from the left to the block B(2:N,1:N), and from the right to the block  $B(1:N,2:N)$ , to obtain

$$
\tilde{B}_1 = P_1 B = \begin{pmatrix} x & x & x & x \\ + & + & + & + \\ & + & + & + \\ & + & + & + \end{pmatrix}, \text{ and, } B_1 = (P_1 B) P_1^T = \begin{pmatrix} x & + & + & + \\ x & + & + & + \\ & + & + & + \\ & + & + & + \end{pmatrix}.
$$

where x indicates the element changed during the operation and the  $o$  means that the element stayed the same. We can then procceed and apply a Householder reflection from the left to the block  $B1(3:N,1:N)$  and from the right to  $B1(1:N,3:N)$ , and so on, until we have obtained the desired Hessenberg structure.

Exercise 2.2 Copy the file Hessenberg.m from the course library. Complete the code so that the transformation to Hessenberg shape is computed. Type

>> H=Hessenberg(B);  $\gg$  eig $(H)$ 

Verify that H and B has the same eigenvalues.  $\square$ 

Remark In Matlab there is a standard function hess that computes the Hessenberg decomposition. You can compare the results from hess(B) with that of your own code. Do you think the decomposition  $A = QHQ^H$  is unique?

In the case when T is an  $N \times N$  Hessenberg matrix. Then the QR decomposition can be computed using only N Givens rotations. Furthermore, one step of the  $QR$  algorithm can be implemented using  $2N$  Givens rotations. It is also possible to show that if T is Hessenberg then after having performed a QR step we still have a matrix with Hessenberg structure. This makes Hessenberg reduction a suitable first step when implementing the QR algorithm.

**Remark** If the matrix B is symmetric then the corresponding Hessenberg matrix T is tridiagonal.

Exercise 2.3 On the course website there is a file HessEigQR.m. Complete the code so that computes the  $QR$ -steps. Verify that the eigenvalues of the matrix  $B$  can be computed with good accuracy. How many  $QR$  steps are needed to compute each eigenvalue?

Modify the code so that a shift is used. How many  $QR$  steps are needed now?

Note: The stopping criterion is  $||B(n, 1 : n - 1)||_1 < \epsilon |B(n, n)|$ . In this case  $B(n, n)$  is considered an eigenvalue and the Gershgorin theorem provides a the error estimate  $|B(n,n) - \lambda| < \epsilon |B(n,n)|$ .

#### 3 Roots of polynomials

In basic linear algebra courses eigenvalues are often computed by finding the roots of the characteristic polynomial,  $p(\lambda) = \det(A - \lambda I)$ . Finding the roots of a polynomial is a non-trivial task and the opposite problem is often more intressting. Namely, we have a polynomial  $p(x)$  and want to find its roots.

Exercise 3.1 Show that the characteristic polynomial of the matrix

$$
\left(\begin{array}{cccc} -c_{n-1} & -c_{n-2} & \dots & -c_1 & -c_0 \\ 1 & & & & \\ & & 1 & & \\ & & & \ddots & \\ & & & & 1 & 0 \end{array}\right).
$$

is  $p(x) = x^n + c_{n-1}x^{n-1} + \dots + c_1x + c_0$ . □

**Exercise 3.2** Find the roots of the polynomial  $p(x) = x^4 - 10x^3 + 35x^2 - 50x + 24$ . Use either Matlabs eig or your own HessEigQR function.

Note: The matrix above is called the companion matrix and is often used in control theory to select eigenvalues, and thus the dynamical properties, of a linear system.

#### 4 Ranking of Webpages

The popularity of Google is due to a page ranking algorithm that sorts search results better then its competitors do. The following is a simplified version of the Google page ranking algorithm. The pagerank  $x_i$  of page i is assumed to satisfy

$$
x_i = \sum_{j \in P_i} \frac{x_j}{n_j},
$$

where  $P_i$  is the set of pages linking to page i and  $n_j$  is the number of outgoing links from page j. On matrix form,

$$
x = Ax,
$$

and ranking pages is the same as computing the eigenvector  $x$  corresponding to the eigenvalue  $\lambda = 1$ . As an example, consider the web given in Figure 1. The pageranks of these pages satisfy

$$
\begin{array}{rcl}\nx_1 & = & \frac{x_1}{3} + \frac{x_3}{3} + \frac{x_5}{2} \\
x_2 & = & \frac{x_1}{3} + \frac{x_3}{3} \\
x_3 & = & \frac{x_2}{3} + \frac{x_4}{2} + \frac{x_6}{3} \\
x_4 & = & \frac{x_3}{3} + \frac{x_6}{3} \\
x_5 & = & \frac{x_1}{3} + \frac{x_6}{3} \\
x_6 & = & \frac{x_4}{2} + \frac{x_5}{2}\n\end{array}\n\Leftrightarrow\n\begin{array}{rcl}\nx & = & A x, A = \begin{pmatrix}\n1/3 & 0 & 1/3 & 0 & 1/2 & 0 \\
1/3 & 0 & 1/3 & 0 & 0 & 0 \\
0 & 1 & 0 & 1/2 & 0 & 1/3 \\
0 & 0 & 1/3 & 0 & 0 & 1/3 \\
1/3 & 0 & 0 & 0 & 0 & 1/3 \\
0 & 0 & 0 & 1/2 & 1/2 & 0\n\end{pmatrix}
$$

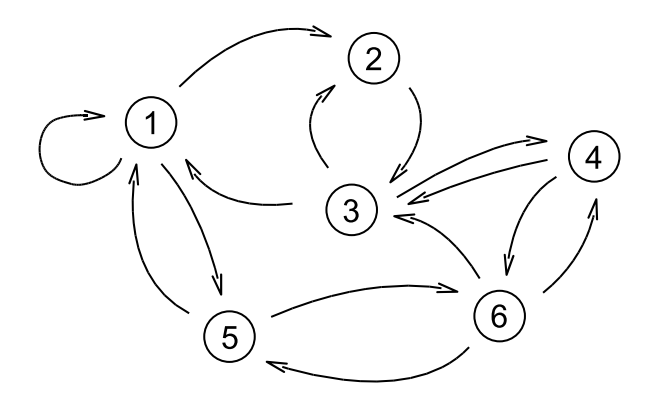

Figure 1: The link structure of a small collection of webpages.

Exercise 4.1 Compute the eigenvalues and eigenvectors of A. In what order does the page ranking algorithm rank the pages?  $\Box$ 

Exercise 4.2 It may happen that some eigenvalues of A are complex. If so the QR algorithm may not converge unless a suitable complex shift  $s_k$  is selected. Propose a method to address this difficulty.  $\Box$